# **Typesetting Malayalam Using** Ω/ℵ

## **Alex A.J.**

[\(indicTeX@gmail.com\)](mailto:indictex@gmail.com)

c Copyright 2005,2006,2007 Alex A.J. This document is freely redistributable.

# **Contents**

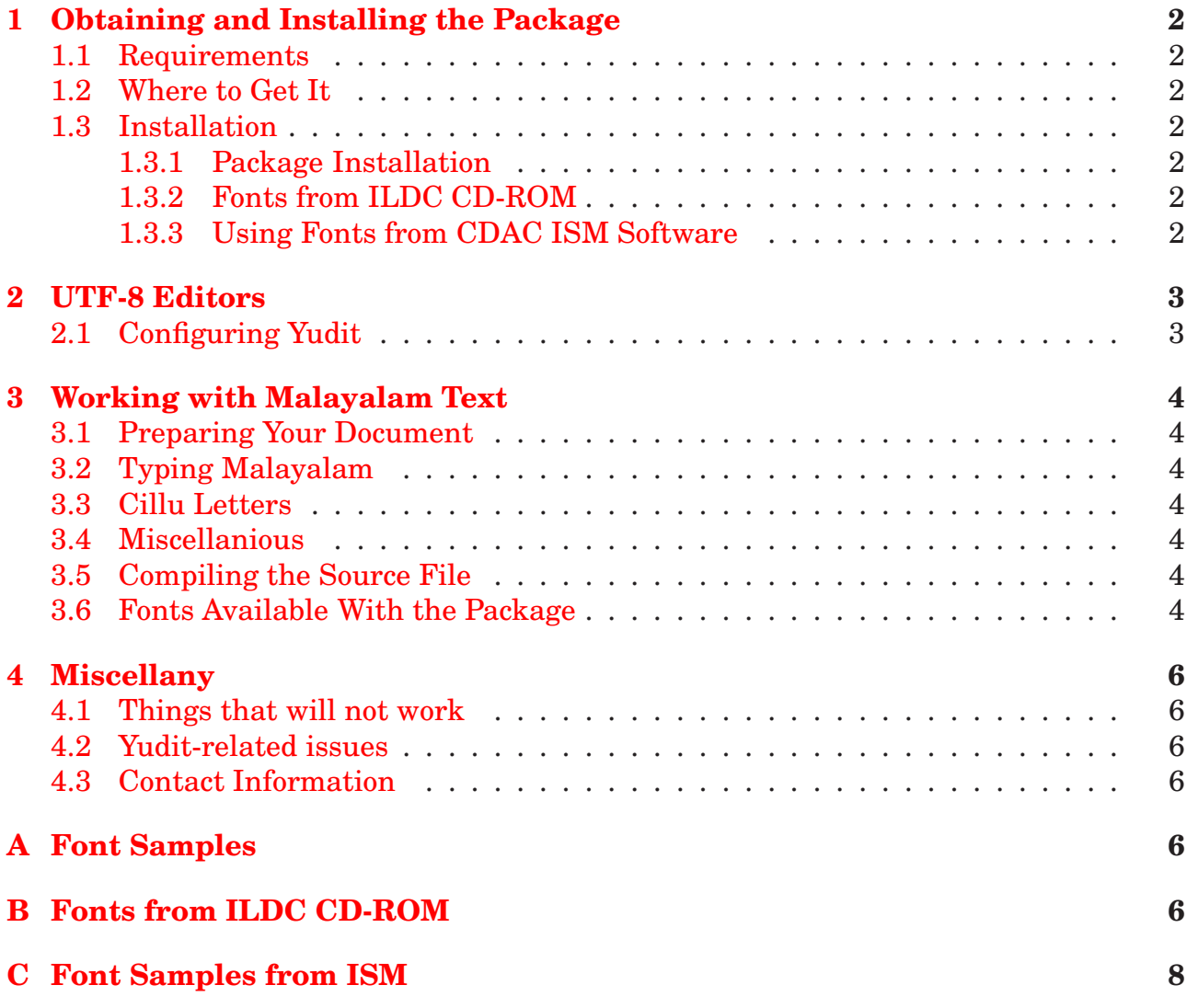

# <span id="page-1-0"></span>**1 Obtaining and Installing the Package**

## <span id="page-1-1"></span>**1.1 Requirements**

The package has only been tested on Linux systems (Debian and Fedora). However, it should work fine on any Operating system having a working T<sub>E</sub>X distribution. The freely available utf-8 editor **Yudit** is required for preparing source files (*Actually, any editor capable of producing Malayalam utf-8 files can be used*).

### <span id="page-1-2"></span>**1.2 Where to Get It**

The primary distribution site for the package is:

**[http://Sarovar.org/projects/malayalam](http://sarovar.org/projects/malayalam)**

There are two versions of the package. One is for LATEX and the other is for Omega. The Omega package (this one) has support for more fonts. If you want to install the fonts from ILDC CD-ROM, download the **ildc-cdac** package also.

### <span id="page-1-4"></span><span id="page-1-3"></span>**1.3 Installation**

### **1.3.1 Package Installation**

Installation is fairly simple. Guidelines are given below. Make additional directories as necessary.

- 1. Download and untar the package to a temporary directory.
- 2. Change to the installation directory and type ./install.sh. Follow the instructions.
- 3. After installation, try to compile the examples in the examples subdirectory.

### <span id="page-1-5"></span>**1.3.2 Fonts from ILDC CD-ROM**

In 2006, **Ministry of Communication and Information Technology**, Govt. of India, brought out a CD-ROM as part of their **Technology Development for Indian Languages (TDIL)** project. The CD contains several font families which are also available as free downloads from their website. The fonts from C-DAC and other required files are now available as a separate package from **[Sarovar](http://sarovar.org/projects/malayalam)**. You can install it by downloading **ildc-cdac** package. Installation is explained in the README file inside the package.

### <span id="page-1-6"></span>**1.3.3 Using Fonts from CDAC ISM Software**

The package includes support for using the beautiful Malayalam fonts available with the 'ISM Publisher' software. You can get the fonts from an ISM CD-ROM. Mount the CD-ROM under Linux and cd to Fonts/MALYALAM/PSFONTS/. Copy all the PFB files to /usr/share/texmf/fonts/type[1](#page-1-7)/malayalam/ism<sup>1</sup> and run texhash. After that they can be used with the package. Usage is explained elsewhere in this document.

<span id="page-1-7"></span><sup>&</sup>lt;sup>1</sup>/usr/share/texmf/ is the default TEXMF root folder on Linux. Change it according to your installation.

## <span id="page-2-0"></span>**2 UTF-8 Editors**

During the early days of this package, Indic language support for Linux was still spartan. The only utf-8 editor available was yudit. However, things have improved very much since then. Now there are a number of editors capable of producing acceptable Malayalam utf-8 documents. All major Linux distros now supports many Indian languages. Editors like **Kile** now handles Malayalam utf-8 files perfectly. Most distributions use 'Inscript' transliteration scheme for entering Malayalam characters.

Configuring a Linux system for Malayalam is a somewhat tedious job. It is beyond the scope of this document to explain these things. There are many tutorials on the internet explaining how to do it. Only yudit is explained here.

### <span id="page-2-1"></span>**2.1 Configuring Yudit**

Get the latest version (currently 2.8.1) of Yudit from **<http://yudit.org>**. This is included in recent distributions of Debian and Fedora Linux. On Debian, run Synaptic and install Yudit from the 'Editors' section. Fonts and configuration files can be found in the '**yudit**' subdirectory of the package.

After installation (as root of course) login as your normal user and run Yudit. This will create "<sup> $\sim$ </sup>/.yudit" and several subdirectories.

Copy **keli.ttf** from the 'yudit' subdirectory of the package into ~/.yudit/fonts/. Vera.ttf is included in many Linux Distributions. On Sarge, install the package **ttf-bitstream-vera**. The font will be available in

/usr/share/fonts/truetype/ttf-bitstream-vera. Copy the font to ~/.yudit/fonts/.

Open "~/.yudit/yudit.properties" in your favorite text editor and make the following changes (*A sample configuration file can be found in the 'yudit' subdirectory of the package*).

- Add the following line: yudit.font.Indic=keli.ttf:mlym,TSCu Times.ttf:taml,raghu.ttf:deva,Vera.ttf
- Find the line starting with **yudit.editor.fonts**. Delete one of the entries between the commas and add **Indic**.

For e.g., yudit.editor.fonts=default,TrueType,Misc,Indic

• Do the same for the line starting with **yudit.fonts**. For e.g., yudit.fonts=default,Indic,Times,Helvetica,Lucida,Misc

Now copy **Malayalam2.my** from the 'yudit' subdirectory of the package to "~/.yudit/data".

Run Yudit and click on the Toolbar item that says 'straight' (to the left of 'Unix'). The Kmap setup window will popup. On the middle section, click on F2 *(Note: You can choose any key from F2 to F12)*. From the left section, select **Malayalam2** and click the blue arrow next to it. Finally click OK. Click repeatedly on the Toolbar item that says 'default' ( to the right of the zoom-out button) until you get '**Indic**'. Now you can enter Malayalam text after pressing the F2 *(or F2-F12, as the case maybe)* Key. To change to English typing, press the F1 key.

# <span id="page-3-0"></span>**3 Working with Malayalam Text**

### <span id="page-3-1"></span>**3.1 Preparing Your Document**

Prepare your T<sub>EX</sub> source file using Yudit (or another utf-8 editor of your choice) and save it as a utf-8 document.

To typeset Malayalam, you have to include the following line in the preamble of your source file:

\usepackage{omal}

### <span id="page-3-2"></span>**3.2 Typing Malayalam**

Malayalam and English can be directly input using Yudit. You have to include '\mal' before every occurance of Malayalam text. It is best to enclose them inside a group.

**Table [1](#page-4-0)** shows the Input mechanism for Malayalam using Yudit.

### <span id="page-3-3"></span>**3.3 Cillu Letters**

Typing N, n,  $r(R)$ , 1 and L will produce the Cillu letters  $\omega$ ,  $\omega$ ,  $\omega$ ,  $\omega$ , and  $\omega$  respectively. Type  $N^+$ ,  $n^+$ ,  $r^+$ ,  $R^+$ ,  $1^+$  and  $L^+$  to get the virama forms  $\mathfrak{m}^*$ ,  $\mathfrak{m}^*$ ,  $\mathfrak{m}^*$ ,  $\mathfrak{m}^*$ ,  $\mathfrak{m}^*$ ,  $\mathfrak{m}^*$ ,  $\mathfrak{m}^*$ ,  $\mathfrak{m}^*$ ,  $\mathfrak{m}^*$ ,  $\mathfrak{m}^*$ ,  $\mathfrak{m}^*$ ,  $\mathfrak$ 

### <span id="page-3-4"></span>**3.4 Miscellanious**

To get Malayalam version of chapter, contents etc. (അദ്ധ്യായം, ഉള്ളടക്കം etc.), use the malheads package option (\usepackage[malheads]{malayalam}).

If you want to insert some english text inside Malayalam environment, use the command {\english <your text>}.

### <span id="page-3-5"></span>**3.5 Compiling the Source File**

To compile the source file, use:

lambda <filename.tex>

On recent distributions, you can use lamed instead of lambda:

lamed <filename.tex>

You will get filename.dvi. A postscript file may be generated using:

odvips <filename.dvi> -o <filename.ps>

Use ps2pdf to generate a pdf file (ps2pdf <filename.ps>).

### <span id="page-3-6"></span>**3.6 Fonts Available With the Package**

Ihe base package includes two Malayalam font families, **Keli** (هده) and **Rachana** (مده  $\omega$ —default). The Rachana family includes all characters in the Malayalam Traditional  $Script$  ( $\Delta$ 1900 ലിപി).

To use these fonts, specify keli or rachana as package options, for example:

\usepackage[keli]{omal}

For Traditional script  $(\Delta \circ \omega)$  end), use:

```
\usepackage[oldlipi]{omal}
```

| a              | അ                | ka  | ക              | pa         | പ                                                                                                    |
|----------------|------------------|-----|----------------|------------|----------------------------------------------------------------------------------------------------|
| A              | ആ                | gha | ഘ              | pha        | ഫ                                                                                                    |
| $\mathbf{i}$   | ഇ                | ga  | $\Omega$       | ba         | ബ                                                                                                    |
| $\mathbf I$    | ഈ                | gha | ഘ              | bha        | ၉                                                                                                    |
| $\mathbf u$    | $\overline{2}$   | nga | ങ              | ma         | $\mathfrak{D}% _{T}=\mathfrak{D}_{T}\!\left( a,b\right) ,\ \mathfrak{D}_{T}=C_{T}\!\left( a,b\right) ,$ |
| $\mathbf U$    | ഊ                | ca  | <u>ച</u>       | ya         | $\infty$                                                                                                |
| . $\Gamma$     | ဗွ               | cha | ഛ              | ra         | $\boldsymbol{\mathcal{O}}$                                                                              |
| $\mathbf e$    | എ                | ja  | ஜ              | <b>l</b> a | <u>ല</u>                                                                                                |
| E              | $\alpha$ $\beta$ | jha | ത്ധ            | va         | $\Omega$                                                                                                |
| ai             | ഐ                | nja | ഞ              | sha        | $\Omega$                                                                                                |
| $\overline{O}$ | 63               | Ta  | S              | Sa         | ഷ                                                                                                    |
| 0              | 630              | Tha | $\overline{O}$ | sa         | $\infty$                                                                                                |
| au             | ഔ                | Da  | $\infty$       | ha         | ഹ                                                                                                    |
| $\mathbf M$    | $\overline{O}$   | Dha | QQ             | La         | $\underline{\mathfrak{B}}$                                                                              |
| Η              | $\circ$          | Na  | ണ              | zha        | $\overline{\mathcal{P}}$                                                                                |
|                |                  | ta  | $\circledcirc$ | Ra         | $\bigcirc$                                                                                              |
|                |                  | tha | $\Box$         | <<         | ZW]                                                                                                    |
|                |                  | da  | $\mathcal{B}$  | >>         | zwnj                                                                                                    |
|                |                  | dha | $\omega$       |            |                                                                                                    |
|                |                  | na  | $\Omega$       |            |                                                                                                    |

<span id="page-4-0"></span>Table 1: Malayalam Keyboard Input for Yudit

# <span id="page-5-0"></span>**4 Miscellany**

# <span id="page-5-1"></span>**4.1 Things that will not work**

The tabbing environment will not work with Malayalam. Use tabular instead.

# <span id="page-5-2"></span>**4.2 Yudit-related issues**

Yudit produces perfect utf-8 code. But this introduces problems in the display of some ligatures ( $\omega_{\lambda}$ S $\omega_{\lambda}$  and like  $\omega_{\lambda}$ ,  $\omega_{\lambda}$ ,  $\omega_{\mu}$  atc. inside Yudit. They will appear as  $\omega_{\lambda}$  and **by**. However, Omega will render them perfectly.

# <span id="page-5-3"></span>**4.3 Contact Information**

My postal address is:

Alex A.J. Lilly Dale Mukkolakkal Nedumangad P.O. Thiruvananthapuram-695541 Kerala, India.

## E-mail: **indicTeX@gmail.com**

Phone : +91 (0472) 2800128 (R) Cell: +91 9947280128

# <span id="page-5-4"></span>**A Font Samples**

These are the fonts included with the package. They can be specified as package options as shown below, or used inside the source file like \**keli,** \**rachana,** \**oldlipi** etc.

1. \usepackage[oldlipi]{omal}

ഒരിക്കൽ ഒരു കുറ്റക്കൻ വിശന്ന വലഞ്ഞു നടക്കുകയായിരുന്നു. അവൻ വഴിയിൽ ഒരു മുന്തിരിവള്ളി കണ്ടു.  $\ldots$ 

2. \usepackage[keli]{omal}

്ലോകത്തിൽ അസംഖ്യം മലകൾ ഉണ്ട്. അവയിൽ ചിലത് വലിയതും ചിലത് ചെറിയതും ആകുന്നു.

3. \usepackage[rachana]{omal} *(Default)*

ലോകത്തിൽ അസംഖ്യം മലകൾ ഉണ്ട്. അവയിൽ ചിലത് വലിയതും ചിലത് ചെറി യതും ആകുന്നു.

# <span id="page-5-5"></span>**B Fonts from ILDC CD-ROM**

These fonts will be available if you install the **ildc-cdac** package.

The following font families can be specified as package options as shown below, or they can be used anywhere inside the source file like \**ambili,** \**revathi,** \**karthika** etc.

1. \usepackage[ambili]{omal}

ലോകത്തിൽ അസംഖ്യം മലകൾ ഉണ്ട്. അവയിൽ ചിലത് വലിയതും ചിലത് ചെറിയതും ആകുന്നു.

2. \usepackage[ashtamudi] $\{omal\}$ 

 $\epsilon$ ലാകത്തിൽ അസംഖ്യം മലകൾ ഉണ്ട്. അവയിൽ ചിലത് വലിയതും ചിലത് ചെറിയതും ആകുന്നു.

- 3. \usepackage[aswathi] $\{omal\}$ ലോകത്തിൽ അസംഖ്യം മലകൾ ഉണ്ട്. അവയിൽ ചിലത് വലിയതും ചിലത് ചെറിയതും ആകുന്നു.
- 4. \usepackage[bhanu]{omal}

ലോകത്തിൽ അസംഖ്യം മലകൾ ഉണ്ട്. അവയിൽ ചി്ലത് വലി്യതും ചി്ലത് ചെറി്യതും **BIP**  $\theta$ <sub>2</sub>

- 5. \usepackage[chippi]{omal}  $e$ ലുക്കുത്തിൽ അസംവ്യം മലകൾ മംഭ്. ഞുവയിൽ ചിലത് വലിയതും ചിലത് ചെറിയതും **pop.agm/2.**
- 6. \usepackage[karthika] $\{omal\}$ ലോകത്തിൽ അസംഖ്യം മലകൾ ഉണ്ട്. അവയിൽ ചിലത് വലിയതും ചിലത് ചെറി യതും ആകുന്നു.
- 7. \usepackage[kaumudi]{omal}

ലോകത്തിൽ അസംഖ്വം മലകൾ ഉണ്ട് . അവയിൽ ചിലത് വലിയതും ചിലത് ചെറിയതും ആകുന്നു.

8. \usepackage[kottakkal]{omal}

ലോകത്തിൽ അസംഖ്യം മലകൾ ഉണ്ട്. അവയിൽ ചിലത്<sup>2</sup> വലിയതും ചിലത് ചെറിയതും ആകുന്നു.

9. \usepackage[makam]{omal}

ലോകത്തിത് അസംഖം മലകൾ ഉണ്ട്. അവയിൽ ചിലത് വലിയതും ചിലത് ചിലത് wood **30** BIO BRONO 3.

10.  $\usepackage[malavika]{\text{omal}}$ 

ലോകത്തിൽ അസംഖ്യം മലകൾ ഉണ്ട്. അവയിൽ ചിലത് വലിയതും ചിലത് ചെറിയതും ആകുന്നു.

- 11. \usepackage[mridula]{omal} tenanomilob ronning aeland gore". Analailob Lilero" allero" agaillanor angarama.
- 12.  $usepackage[paying]$  {omal}

ലോകത്തിൽ അസംഖ്യം മലകൾ ഉണ്ട്. അവയിൽ ചിലത്<sup>ര</sup> വലിയതും ചിലത്<sup>ര</sup> ചെറിയതും **BIP<sub>0</sub>** $\oplus$ <sub>2</sub> $\oplus$ **n**<sub>2</sub>.

13. \usepackage[periyar]{omal} ലോകത്തിൽ അസംഖ്യം മലകൾ ഉണ്ട്. അവയിൽ ചിലത് വലിയതും ചിലത് ചെറിയതും ആകുന്നു. 14. \usepackage[revathi]{omal}

ലോകത്തിൽ അസംഖ്യം മലകൾ ഉണ്ട്. അവയിൽ ചിലത് വലിയതും ചിലത് ചെറിയതും ആകുന്നു.

15. \usepackage[sabari]{omal}

#### ലോകത്തിൽ അസംഖ്യം മലകൾ ഉണ്ട്. അവയിൽ ചിലത് വലിയതും ചിലത് ചെറിയ **M**30 ആകുന്നു.

16. \usepackage[sruthy]{omal}

ഭലാക്യത്തിൽ അസംഖ്യം മലക്യൾ ഉണ്ട്. അവയിൽ ചിലത് വലിയതും ചിലത് ചെറിയതും ആകുന്നു.

# <span id="page-7-0"></span>**C Font Samples from ISM**

#### **The fonts are not included with this package. They must be purchased separately from C-DAC.**

The following font families can be specified as package options as shown below, or they can be used anywhere inside the source file like \**aathira,** \**revathi,** \**ravivarma** etc. Some families (the bold ones) just contain the bold and bold-italic variants. The normal and italic shapes are mapped to bold and bold-italic respectively.

1. \usepackage[aathira]{omal}

ലോകത്തിൽ അസംഖ്യം മലകൾ ഉണ്ട്. അവയിൽ ചിലത് വലിയതും ചിലത് ചെറിയതും ആകുന്നു.

2. \usepackage[ISMambili]{omal}

ലോകത്തിൽ അസംഖ്യം മലകൾ ഉണ്ട്. അവയിൽ ചിലത് വലിയതും ചിലത് ചെറിയതും ആകുന്നു.

 $3. \backslash$ usepackage[anakha]{omal}

#### ്ലാകത്തിൽ അസംഖ്യം മലക**്ക് ഉണ്ട്. അവയിൽ ചിലത് വലിയതും ചിലത്** <u>ചെറിയതും ആകുന്നു.</u>

4. \usepackage[anjali] $\{omal\}$ 

ലോകത്തിൽ അസംഖ്യം മലകൾ ഉണ്ട്. അവയിൽ ചിലത്<sup></sup> വലിയതും ചിലത് ചെറിയതും **BI**p<sub>D</sub>⊕<sub>2</sub>Amp<sub>3</sub>

5. \usepackage[aparna]{omal}

eenകത്തിൽ അസംഖ്വം മലകൾ ഉണ്ട്. അവയിൽ ചിലത് വലിയതും ചിലത് ை**പറിയതും അഹം**വാനും

6. \usepackage[ISMashtamudi]{omal}

#### $\epsilon$ ലാകത്തിൽ അസംഖ്യം മലകൾ ഉണ്. അവയിൽ ചിലത് വലിയതും ചിലത് ചെറിയതും ആകുന്നു.

- 7. \usepackage[ISMaswathi]{omal} ലോകത്തിൽ അസംഖ്യം മലകൾ ഉണ്ട്. അവയിൽ ചിലത് വലിയതും ചിലത് ചെറിയതും ആകു  $m<sub>α</sub>$ .
- 8. \usepackage[atchu]{omal} ലോകത്തിൽ അസംഖ്വം മലകൾ ഉണ്ട്. അവയിൽ ചിലത് വലിയതും ചിലത് ചെറിയതും ആകുന്നു.

9. \usepackage[ayilyambold]{omal}

ലോകത്തിൽ അസംഖ്യം മലകൾ ഉണ്ട്. അവയിൽ ചി്ലത് വലി്യതും ചി്ലത് ചെറി്യതും **ആകുന്നു.** 

10. \usepackage[beckal]{omal}

#### teranon'ny mandro de any man'ny mandronan'ny fivorana ara**sanîlanazo Bio<sub>l</sub>anak**

11. \usepackage[bhavana]{omal}

്രോകത്തിൽ രേസംഖ്യം മലകൾ ഉണ്ട്. രേവയിൽ ചിലത് വലിയതും ചിലത് ചെറിയതും രകുന്നു.

12. \usepackage[chandrika] $\{omal\}$ 

eലാകത്തിൽ അസംഖം മലകൾ ഉണ്ട്. അവയിൽ ചിലത് വലിയതും ചിലത് ചെറിയതും ആകു cma.

- 13. \usepackage[chithira] $\{omal\}$ resamandhah renanooyo eerandh pore. Aenowalarb alema" nelkarana ahema" naanlkarang renangrang.
- 14. \usepackage[devika]{omal} ്ലോകത്തിൽ അസംഖ്യം മലകൾ ഉണ്ട്. അവയിൽ ചിലത്` വലിയതും ചിലത്` ചെറിയതും ആകുന്നു.
- 15. \usepackage[gauri] $\{omal\}$

teratuma at womi a kwada a kwa bangi manda Akwa na Akwa na Afara a wata watanga kata mata mata mata mata mata

16. \usepackage[gopika]{omal}

ഭലാകത്തിൽ അസംഖ്യം മലകൾ ഉണ്ട്. അവയിൽ ചിലത് വലിയതും ചിലത് ചെറിയതും ആകു cm<sub>2</sub>.

17. \usepackage[guruvayur]{omal}

#### <u>tersanomino reromanja serand porš. rerommino sileno neikwroza</u> <u>ചിലത് ചെറിയതും അകുന്നു.</u>

- 18. \usepackage[indulekha]{omal} ലോകത്തിൽ അസംഖ്വം മലകൾ ഉണ്ട്. അവയിൽ ചിലത് വലിയതും ചിലത് ചെറിയതും ആകുന്നു.
- 19. \usepackage[jaya] $\{omal\}$

ഭലാകുരതിൽ അസംഖ്യം മലകൾ ഉണ്ട്. അവഖിൽ ചിലത് വലിഖതും ചിലത് മെഗിയതും ആകുന്നു.

20.  $usepackage[jyothy]{\text{omal}}$ 

ലോകത്തിൽ അസംഖ്വം മലകൾ ഉണ്ട്. അവയിൽ ചിലത് വലിയതും ചിലത് ചെറി  $\omega$ <sub>0</sub>  $\omega_0$  and  $\omega_1$ .

21.  $usepackage[jyotsna]{omal}$ 

**്ലോകത്തിൽ അസം**മ്യം ലേക്ൽ ഉണ്ട്. അവയിൽ ചിലത് വലിയതും ചിലത് ചെ <u>റ്∩്ത്തും ആകുന്നു.</u>

22.  $usepackage[kala]{omal}$ 

#### ലോകത്തിൽ അസംഖ്യം മലകൾ ഉണ്ട്. അവയിൽ ചിലത്<sup>-</sup> വലിയതും ചിലത്<sup>-</sup> ചെ **റിയതും ആകുന്നു.**

23. \usepackage[kamini]{omal}

temIØn¬ AkwJyw aeIƒ D≠v. Ahbn¬ NneXv henbXpw st]D' © © ss[0]O' ©\$0 −619&83.0123.

24. \usepackage[kanika]{omal}

 $t$ evoomo)do Gos $\sim$  Lo $\alpha$ lo  $\alpha$ evoso gom. Go $\alpha$ alla $\sigma$  aleva zuleva salalavano Govonomno.

- 25. \usepackage[ISMkarthika]{omal} ലോകത്തിൽ അസംഖ്യം മലകൾ ഉണ്ട്. അവയിൽ ചിലത് വലിയതും ചിലത് ചെറി യതും ആകുന്നു.
- 26. \usepackage[ISMkaumudi]{omal} ലോകത്തിൽ അസംഖ്യം മലകൾ ഉണ്ട്. അവയിൽ ചിലത് വലിയതും ചിലത് ചെറിയതും ആകുന്നു.
- 27. \usepackage[keerthi]{omal}

#### **Egu a roundland manually and post in an algement of the Mondon Septem exto stranger bipony bipony** being been and a manufacture and a manufacture and a manufacture and a manufacture a

- 28. \usepackage[leela] $\{omal\}$ ലോകത്തിൽ അസംഖ്യം മലകൾ ഉണ്ട്. അവയിൽ ചിലത് വലിയതും ചിലത് ചെറിയതും ആകുന്നു.
- 29. \usepackage[ISMmalavika]{omal} ലോകത്തിൽ അസംഖ്യം മലകൾ ഉണ്ട്. അവയിൽ ചിലത് വലിയതും ചിലത് ചെറിയതും ആകുന്നു.
- 30. \usepackage[mayoori]{omal}

ലോകത്തിൽ അസംഖ്യം മലകൾ ഉണ്ട്. അവയിൽ ചിലത്<sup></sup> വലിയതും ചിലത്<sup>2</sup> ചെവി **w**on<sub>2</sub><sup>o</sup> BIO B<sub>2</sub>.0002<sup>o</sup>

31. \usepackage[nalini] $\{omal\}$ 

භෞകത്ത്ത് അസംഖൃം മഗകൾ ഉണ്ട്. അവയ്യൽ ച്∫ഗ്രത് വഗ്യ്യതും ച്∫ഗ്രത് ചെറ്യ്യതും ആകു mg.

32. \usepackage[nandini]{omal}

 $ev$ ാകുത്തിൽ അസംഖ്യം മലകുൾ ഉണ്ട്. അവയിൽ ചിലത് വലിയതും ചിലത് ചെറിയതും ആകുന്നു.

33. \usepackage[nanditha]{omal}

ഭലാകത്തിൽ അസംഖ്യം മലകൾ ഉണ്ട്. അവകിൽ ചിലത് വലികതും ചിലത് ചെറികതും ആകു  $m<sub>2</sub>$ 

34. \usepackage[nila]{omal}

ലോകത്തിൽ അസംഖ്വം മലകൾ ഉണ്ട്. അവയിൽ ചിലത് വലിയതും ചി ലത് ചെറിയതും **അ**ഷം≀ന്നു.

35. \usepackage[onam]{omal}

ലോകത്തിൽ അസംഖ്യം മലകൾ ഉണ്ട്. അവയിൽ ചിലത്<sup>,</sup> വലിയതും ചിലത്<sup>,</sup> ചെറിയ **M2**. **M**g. Bip

- 36. \usepackage[ISMperiyar]{omal} enbകത്തിൽ അസംഖ്യം മലകൾ ഉണ്ട്. അവയിൽ ചിലത് വലിയതും ചിലത് ചെറിയതും ആകുന്നു.
- 37. \usepackage[pooram]{omal} ലോകത്തിൽ അസംഖ്യം മലകൾ ഉണ്ട്. അവയിൽ ചിലത് വലിയതും ചിലത് ചെറിയതും ആകുന്നു.
- 38. \usepackage[poornima]{omal}  $\epsilon$ ലൗകത്തിൽ അസംഖ്യം മലകൾ ഉണ്ട്. അവഖിൽ ചിലത് വലികതും ചിലത് പെറി∂തും ആകുന്നു.
- 39. \usepackage[ravivarma]{omal} temIØn¬ AkwJyw aeIƒ D≠v. Ahbn¬ NneXv henbXpw NneXv sNdnbXpw BIp∂p.
- 40. \usepackage[ISMrevathi]{omal}

ലോകത്തിൽ അസംഖ്യം മലകൾ ഉണ്ട്. അവയിൽ ചിലത് വലിയതും ചിലത് ചെ റിയതും ആകുന്നു.

41.  $usepackage[rohini]{omal}$ 

**temIØn¬ AkwJyw aeIƒ D≠v. Ahbn¬ NneXv henbXpw NneXv sNdnbXpw BID**<sub>D</sub>**D**<sub>2</sub>.

42. \usepackage[ISMsabari]{omal}

ലോകത്തിൽ അസംഖ്യം മലകൾ ഉണ്ട്. അവയിൽ ചിലത് വലിയതും ചിലത് ചെറിയ **M**30 **B**<sub>0</sub> B<sub>0</sub><sub>3</sub>.

43. \usepackage[sankara]{omal}

**tena.munikoh makwonya serarda pons. mawanikoh ariena weikwanga** ചിലത് ചെറിയത1ം അക1™1.

44. \usepackage[sarada] $\{omal\}$ 

ലോകത്തി്ത് അസംഖ്യം മലകൾ ഉണ്ട്. അവയി്ത് ചി്ലത് വലി്യതും ചി്ലത് ചെറി്യതും ആകുന്നു.

- 45. \usepackage[ISMsruthy]{omal} ഭലാക്യത്തിൽ അസംഖ്യം മലക്യശ് ഉണ്ട്. അവ്രയിൽ ചിലത് വലിയതും ചിലത് ചെറിയതും രേക്കുന്നു.
- 46. \usepackage[sugatha]{omal}

### tenamib mnoy zear **gaz. Muni**b alen' wiwon alen' naiwon manm.

47. \usepackage[suparna]{omal}

ലോകത്തിൽ അസംഖ്യം മലകൾ ഉണ്ട്. അവയിൽ ചിലത് വലിയതും ചിലത് ചെറിയ **M<sub>2</sub> B**<sub>0</sub>**c**<sub>2</sub>*m*<sub>2</sub>.

48. \usepackage[surya]{omal}

 $t$ elsz, ma $Z$ os Bombolio delz $n$  vors. Bonsl $\mathcal{U}$ os z $\mathcal{V}$ elo zo z $\mathcal{V}$ elo sul $\mathcal{V}$ aln20 Bgzm2.

49. \usepackage[swathy]{omal}

<del>ലോകത്തിൽ അസംഖ്യം മലകൾ ഉണ്ട്. അവയിൽ ചിലത് വലിയതും ചിലത</del>് **sand @B** @B & Bip & Bip & Bip & Bip & Bip & Bip & Bip & Bip & Bip & Bip & Bip & Bip & Bip & Bip & Bip & Bip & Bip & Bip & Bip & Bip & Bip & Bip & Bip & Bip & Bip & Bip & Bip & Bip & Bip & Bip & Bip & Bip & Bip & Bip & Bi

- 50. \usepackage[theyyam]{omal}  $\ell$ eosomp]ab (bor $\sim$ oozyo aeo $\infty$  gon $\zeta$  (bo $\sim$ zalalab zilem $\iota$  alelam $\iota$  and  $\iota$  and  $\iota$
- 51. \usepackage[thiruvathira] $\{omal\}$

 $p$ phanon $\bar{0}$ nd an $\bar{0}$  and  $\bar{0}$  and  $\bar{0}$  and  $\bar{0}$  and  $\bar{0}$  and  $\bar{0}$  and  $\bar{1}$  and  $\bar{1}$ mp<sub>2</sub>.

52. \usepackage[thunchan]{omal}

ലോകത്തിൽ അസംഖ്യം മലകൾ ഉണ്ട്. അവയിൽ ചിലത് വലിയതും ചിലത് ചെ  $\alpha$ ിയതും ആകുന്നു.

53. \usepackage[vaisali]{omal}

ലോകത്തിൽ അസം ഖ്വം മലകൾ ഉണ്ട്. അവയിൽ ചിലത് വലിയത**ും ചിലത് ചെ <u>വിയതും ആകുന്നു.</u>** 

54. \usepackage[varsha] {omal}

്ലോകത്തിൽ അസംഖ്വം മലകൾ ഉണ്ട്. അവയിൽ ചിലത് വലിയതും ചിലത് ചെറിയതും ആകുന്നു.

55. \usepackage[vinay]{omal}

 $t$ ലോകത്തിൽ രുന്ധംഖ്യം മലകൾ ഉണ്ട്. രേവയിൽ ചിലത് വലിയതും ചിലത് ചെറിയതും ആകുന്നു.

56. \usepackage[visakham]{omal}

ലോകത്തിൽ അസംഖ്വം മലകൾ ഉണ്ട്. അവയിൽ ചിലത് വലിയതും ചിലത് ചെറി **w**m lo most min.

57. \usepackage[vishu]{omal}

ലോകത്തിൽ അസംഖ്വം മലകൾ ഉണ്ട്. അവയിൽ ചിലത് വലിയതും ചിലത് ചെറിയതും ആകുന്നു.

58. \usepackage[yashasri]{omal}

**ero.e.com]no cramesye er.e.oo gens. crauculno sileto urlanoge sileto s.stdanoge cra.e.g ∂p.**